## **Insteon - Feature #854**

# **Populate device asset list from "set" command data**

10/13/2014 09:22 PM - Luke Murphey

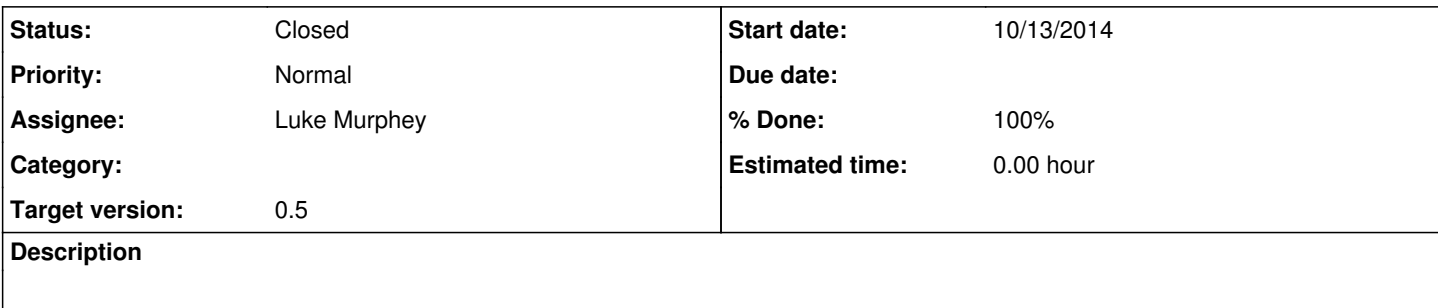

### **History**

## **#1 - 10/13/2014 11:27 PM - Luke Murphey**

*- Status changed from New to In Progress*

#### **#2 - 10/14/2014 06:31 AM - Luke Murphey**

*- Status changed from In Progress to Closed*

*- % Done changed from 0 to 100*